## Additional Information

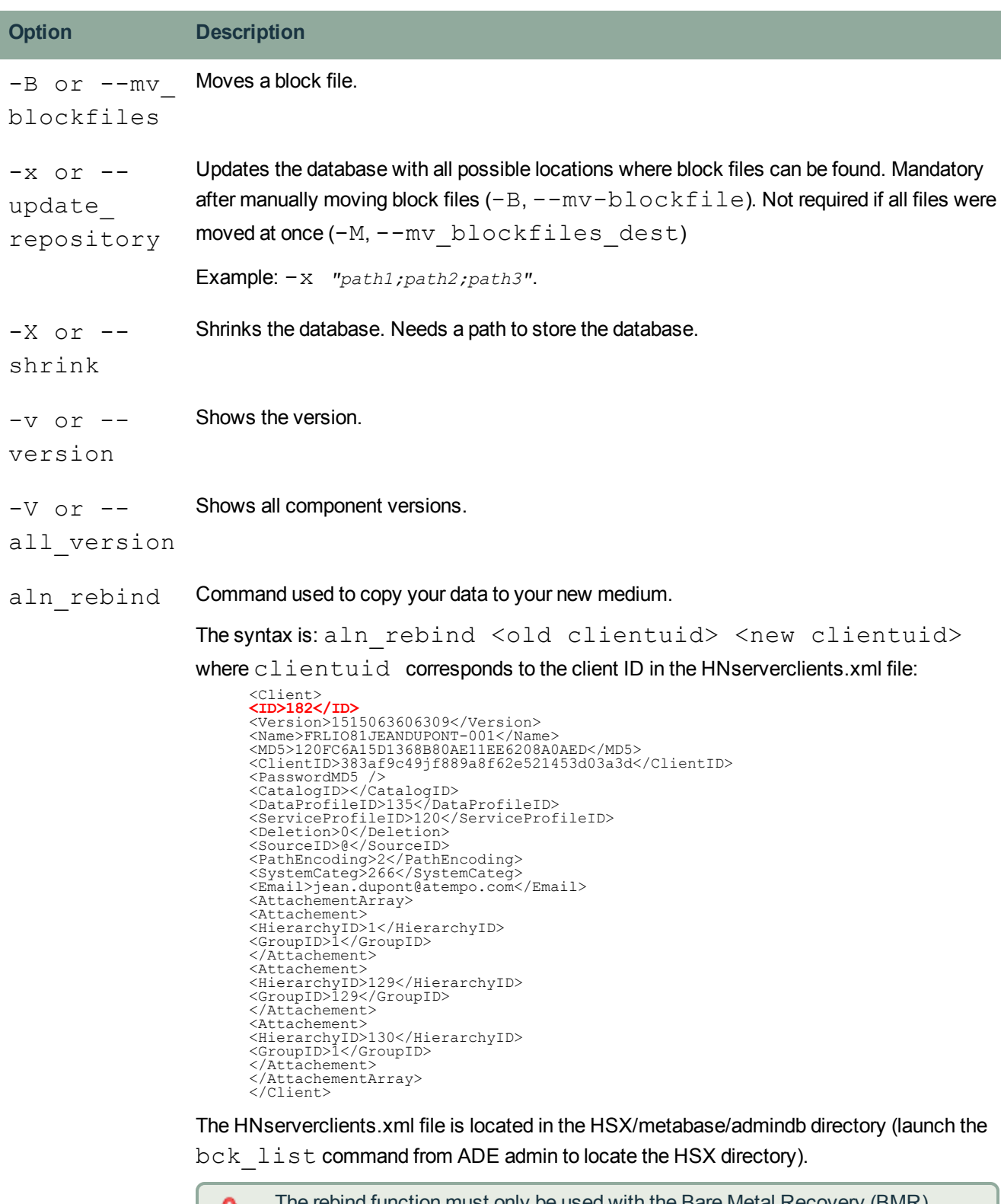

The rebind function must only be used with the Bare Metal Recovery (BMR) Δ because using the BMR, the volume serial number is not modified.

Make sure you use the Rebind function in the right direction because this action is Δ very sensitive and will replace your data. Make sure you are not replacing existing data by empty one.